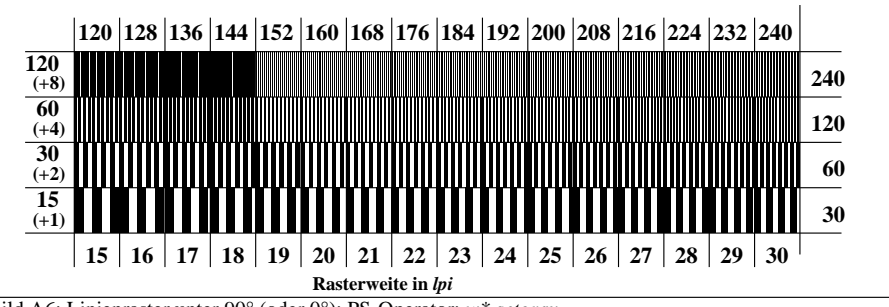

Bild A6: Linienraster unter 90° (oder 0°); PS-Operator: *w\* setgray*